# OpenSIPS - an event-driven SIP routing engine

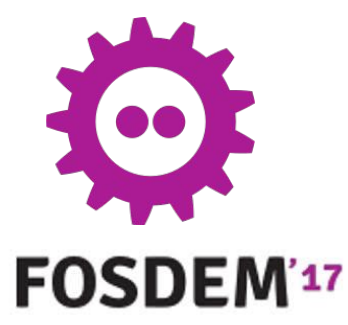

Liviu Chircu - 4th Feb 2017 -

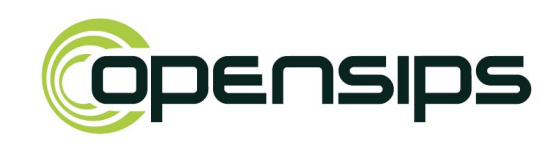

#### **Outline**

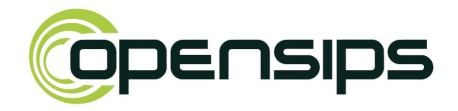

- Architecture timeline
- Event subscribe-notify
- Usage scenarios
- OpenSIPS scripts
- Conclusions

#### Architecture timeline

#### Step 1: "Linear" architecture

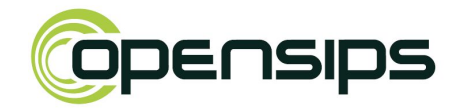

#### OpenSIPS 1.X

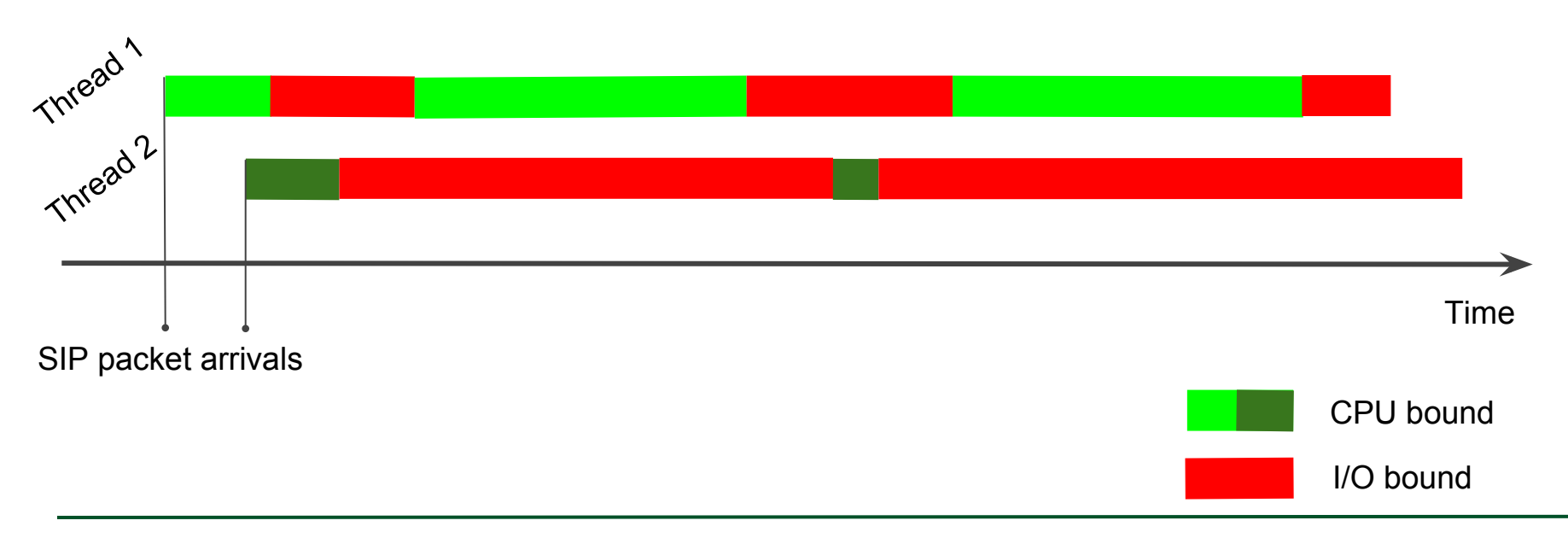

#### Step 2: "Async" architecture

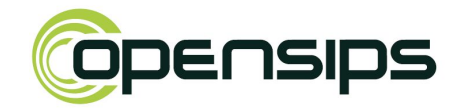

#### OpenSIPS 2.1, 2.2

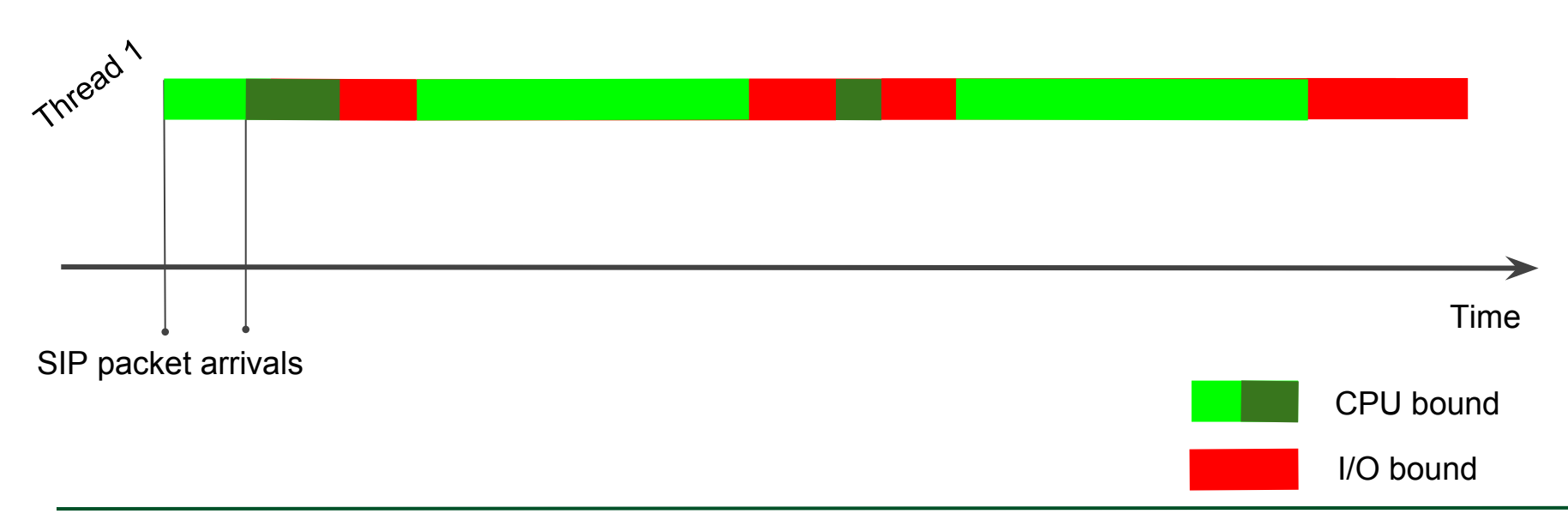

### Limitation: Processing is still linear!

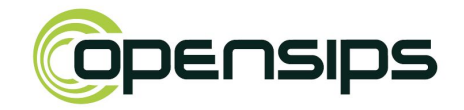

Advanced SIP scenarios:

- Push Notifications
- FreeSWITCH ESL Events (e.g. DTMF)
- Call Pick-up

What's missing:

● Communication & data exchange between different processing contexts

### Step 3: "Event-driven" architecture

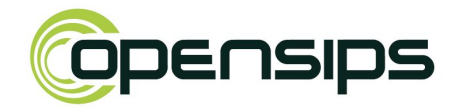

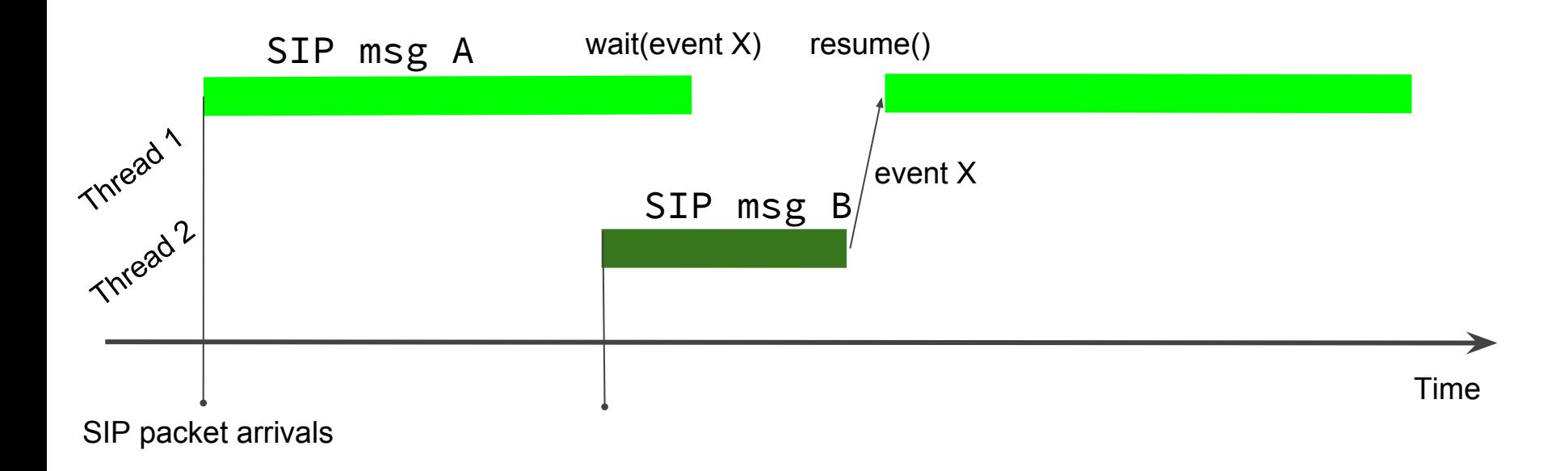

### Step 3: "Event-driven" architecture

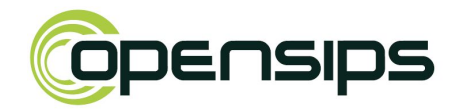

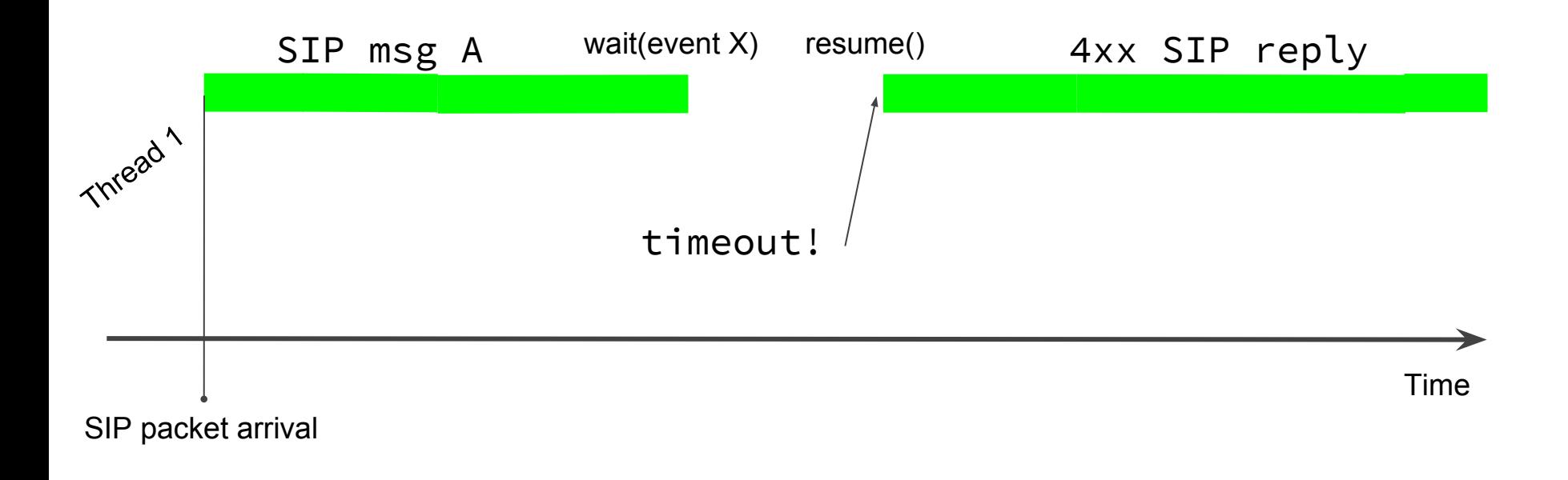

### Step 3: "Event-driven" architecture

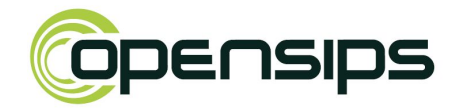

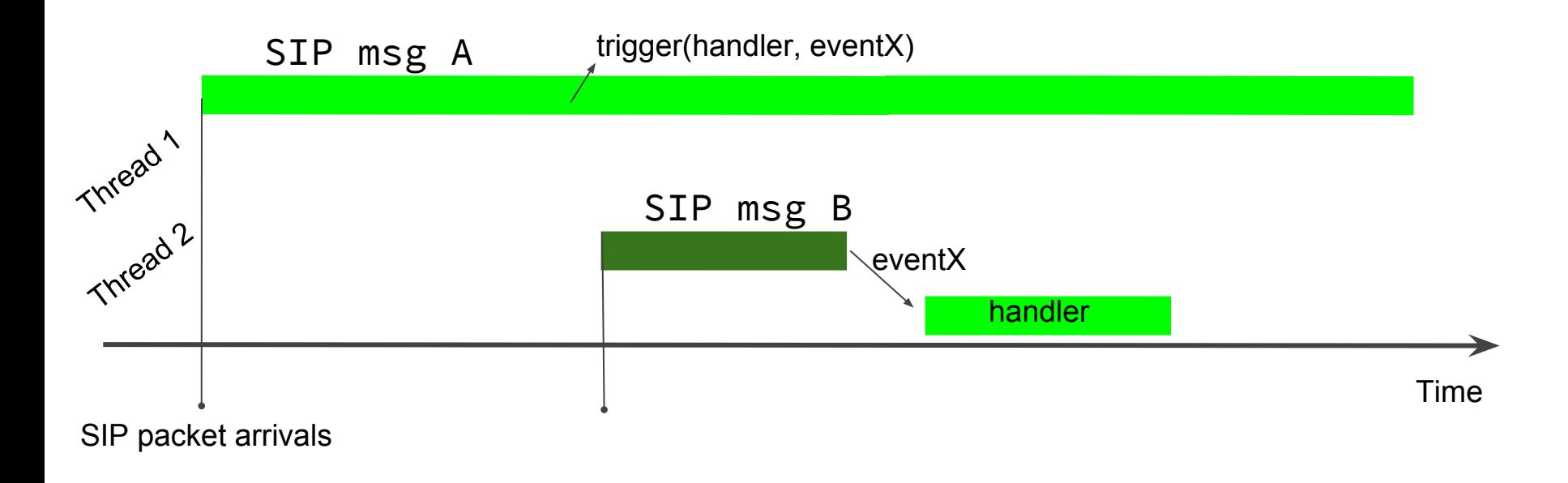

### Event subscribe/notify

#### Event Definition

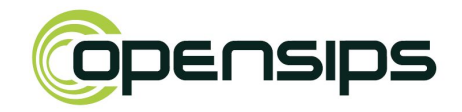

- Triggered by actions / data processing during runtime
- Events hold key/value attributes
- OpenSIPS has a list of predefined events

#### Subscribe

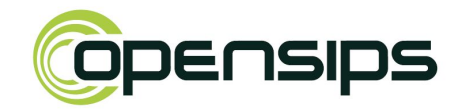

- *●* interested OpenSIPS workers subscribe to events
- event subscriptions may contain filtering attributes

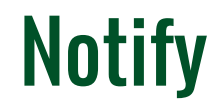

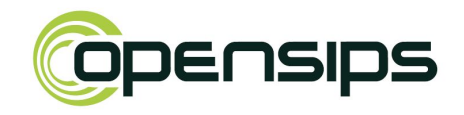

- $Notification == event$
- Events are generated during runtime
- They are dispatched to all relevant subscribers
- Events are parametrized (e.g. DTMF digit, REG Contact)

# Usage scenarios

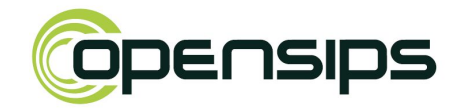

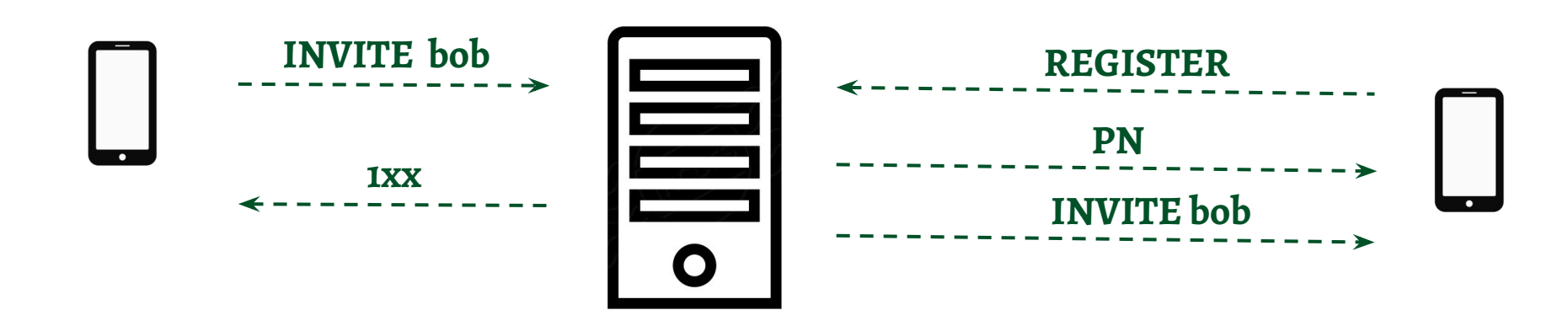

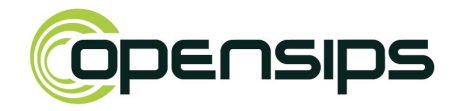

Current way

- 1. incoming call for "bob"
- 2. send PN to "bob"'s mobile device
- 3. async sleep (N)
- 4. call("bob") if registered("bob") else goto 3.

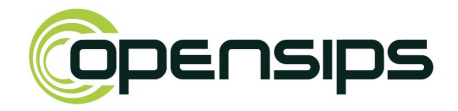

Current way (limitations)

- 1. performance killer
- 2. inflexible, cannot handle complex scenarios
	- parallel forking (desk + mobile devices)
	- multiple gateways

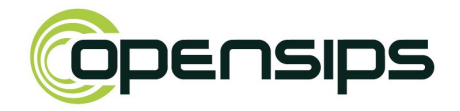

#### In 2.3:

- 1. incoming call for "bob"
- 2. subscribe("REGISTER", "aor=bob", "reg\_handler")
- 3. send PN to "bob"'s mobile device
- 4. fork calls to existing registrations

#### route [reg\_handler] { fork\_call("\$event(contact)"); }

...

#### DTMF-based fax/voicemail detection

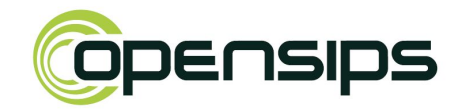

#### In 2.3:

- 1. incoming call for "bob"
- 2. subscribe("DTMF", "callid=\$ci", "dtmf\_handler")
- 3. send call to "bob"

...

route [dtmf\_handler] { hangup() if \$event(digit) != 2 }

# OpenSIPS Script

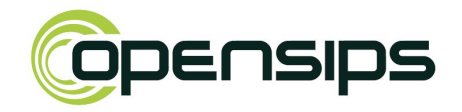

subscribe("REGISTER", "aor=bob", "reg\_handler"); route(SEND\_APN);

```
if (lookup("location"))
```

```
 t_relay();
```

```
halt();
```
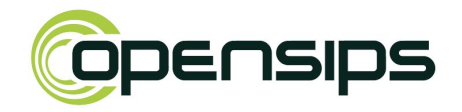

route [SEND\_APN] {

rest\_append\_hf("Authorization: key=CONSOLE\_API\_KEY");

rest\_append\_hf("Content-Type: \"application/json\"");

rest\_post("<https://android.googleapis.com/gcm/send>",

"{ \"data\" : {\"foo\": \"bar\"},

\"registration\_ids\":[\"REGISTRATION\_ID\"] }"...);

<u>}</u>

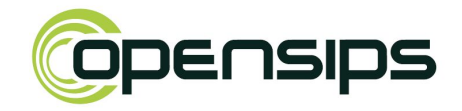

route [reg\_handler] {

```
 route(CHECK_IF_MOBILE, "$event(contact)");
```

```
 t_relay();
```
}

## **Conclusions**

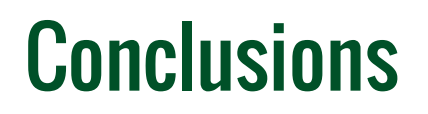

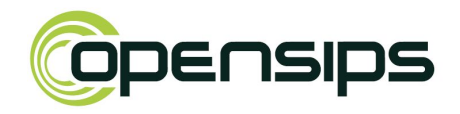

Event-driven approach:

- powerful & easy to use
- complex scenarios with simple script
- lightning fast!

## OpenSIPS 2.3 - "integration"

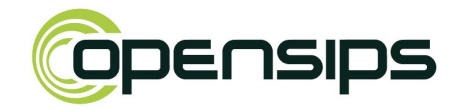

- SIP capturing Homer/SIPCapture
- billing CGRateS
- software PBX FreeSWITCH
- middleware RabbitMQ

# Take-Away Message

# Under development!

#### ● Liviu Chircu

- OpenSIPS Project: www.opensips.org
- liviu@opensips.org